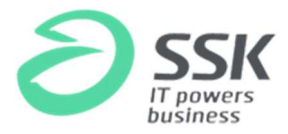

# Zwołanie Nadzwyczajnego Walnego Zgromadzenia Spółki Surfland Systemy Komputerowe S.A.

Zarząd Surfland Systemy Komputerowe Spółka Akcyjna z siedzibą we Wrocławiu, zarejestrowanej przez Sąd Rejonowy dla Wrocławia Fabrycznej we Wrocławiu, VI Wydział Gospodarczy Krajowego Rejestru Sądowego pod numerem KRS 0000023205, działając na podstawie art. 399 § 1 KSH, zwołuje w trybie art. 402 [1] § 1 KSH Nadzwyczajne Walne Zgromadzenie (NWZ) na dzień 12 marca 2014 r., na godzine 10:00, które odbędzie się w siedzibie spółki przy ul. Braniborskiej 44-52 we Wrocławiu.

Proponowany porządek obrad:

- 1. Otwarcie obrad.
- 2. Wybór Przewodniczącego NWZ.
- 3. Stwierdzenie prawidłowości zwołania NWZ i jego zdolności do podejmowania uchwał.
- 4. Podjęcie uchwały o odstąpieniu od wyboru komisji skrutacyjnej
- 5. Przyjęcie porządku obrad.
- 6. Wprowadzenie zmian w składzie Rady Nadzorczej.
- 7. Podjęcie uchwały w sprawie zmian do Programu Partnerskiego w Spółce "Surfland Systemy Komputerowe" S.A.
- 8. Zamknięcie obrad NWZ.

Akcjonariusz lub akcjonariusze reprezentujący co najmniej 1/20 kapitału zakładowego mogą żądać umieszczenia określonych spraw w porządku obrad tego zgromadzenia. Żądanie takie winno być przesłane do Spółki na piśmie bądź w postaci elektronicznej na skrzynkę e-mail: inwestor@ssk.com.pl w języku polskim oraz powinno zawierać uzasadnienie lub projekt uchwały dotyczącej proponowanego punktu porządku obrad. Żądanie powinno być zgłoszone Zarządowi nie później niż na 21 dni przed wyznaczonym terminem NWZ. Akcjonariusz lub akcjonariusze powinni udokumentować swe uprawnienie do wykonywania tego prawa, przedstawiając odpowiednie dokumenty w formie pisemnej.

Akcjonariusz lub akcjonariusze Spółki reprezentujący co najmniej 1/20 kapitału zakładowego mogą przed terminem NWZ zgłaszać Spółce na piśmie lub drogą elektroniczną na skrzynkę e-mail: inwestor@ssk.com.pl projekty uchwał dotyczące spraw wprowadzonych do porządku obrad NWZ lub spraw, które mają zostać wprowadzone do porządku obrad. Projekty uchwał powinny być sporządzone w języku polskim w formacie plików MS Word lub PDF. Akcjonariusze powinni udokumentować swe uprawnienie do wykonywania tego prawa, przedstawiając odpowiednie dokumenty w formie pisemnej.

Każdy akcjonariusz może podczas obrad NWZ zgłaszać projekty uchwał dotyczące spraw wprowadzonych do porządku obrad. Projekty te winny być przedstawione w języku polskim.

Akcjonariusz będący osobą fizyczną może uczestniczyć w NWZ oraz wykonywać prawo głosu osobiście lub przez pełnomocnika. Akcjonariusz niebędący osobą fizyczną może uczestniczyć w NWZ oraz wykonywać prawo głosu przez osobę uprawnioną do składania oświadczeń woli w jego imieniu lub przez pełnomocnika.

Pełnomocnictwo powinno być, pod rygorem nieważności sporządzone w formie pisemnej i dołączone do protokołu NWZ lub udzielone w postaci elektronicznej. Formularz zawierający wzór

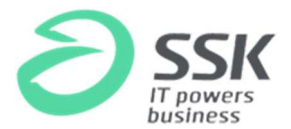

pełnomocnictwa znajdujący się na końcu niniejszego ogłoszenia dostępny jest od dnia publikacji niniejszego ogłoszenia na stronie internetowej spółki.

O udzieleniu pełnomocnictwa w postaci elektronicznej należy zawiadomić spółkę przy wykorzystaniu środków komunikacji elektronicznej w postaci informacji przesłanej pocztą elektroniczną na adres email: inwestor@ssk.com.pl dokładając wszelkich starań, aby możliwa była skuteczna weryfikacja ważności pełnomocnictwa. Informacja o udzieleniu pełnomocnictwa powinna zawierać dokładne oznaczenie pełnomocnika i mocodawcy (ze wskazaniem imienia, nazwiska, numeru PESEL, adresu, telefonu i adresu poczty elektronicznej obu tych osób). Informacja o udzieleniu pełnomocnictwa powinna również zawierać jego zakres tj. wskazywać liczbę akcji, z których wykonywane będzie prawo głosu oraz datę i nazwę walnego zgromadzenia spółki, na którym prawa te będą wykonywane.

Treść pełnomocnictwa powinna stanowić załącznik w formacie PDF do wiadomości e-mail.

W wypadku udzielania pełnomocnictwa przez akcjonariusza niebędącego osobą fizyczną, konieczne jest dołączenie skanu w formacie PDF aktualnego na dzień udzielenia pełnomocnictwa odpisu z właściwego rejestru.

Spółka podejmie odpowiednie działania służące identyfikacji akcjonariusza i pełnomocnika w celu weryfikacji ważności pełnomocnictwa udzielonego w postaci elektronicznej. Weryfikacja ta polegać może w szczególności na zwrotnym pytaniu w formie elektronicznej lub telefonicznej skierowanym do akcjonariusza i/lub pełnomocnika w celu potwierdzenia faktu udzielenia pełnomocnictwa i jego zakresu. Spółka zastrzega, że w takim przypadku brak udzielenia odpowiedzi na pytania zadawane w trakcie weryfikacji traktowany będzie jako brak możliwości weryfikacji udzielenia pełnomocnictwa i stanowił będzie podstawę dla odmowy dopuszczenia pełnomocnika do udziału w NWZ. Po przybyciu na NWZ a przed podpisaniem listy obecności pełnomocnik powinien okazać oryginał dokumentu tożsamości wymienionego w formularzu pełnomocnictwa celem potwierdzenia tożsamości pełnomocnika.

Prawo do reprezentowania akcjonariusza niebędącego osobą fizyczną powinno wynikać z okazanego przy sporządzaniu listy obecności odpisu właściwego rejestru, ewentualnie również ciągu pełnomocnictw. Osoba/osoby udzielające pełnomocnictwa w imieniu akcjonariusza niebędącego osobą fizyczną powinny być uwidocznione w aktualnym odpisie z właściwego dla danego akcjonariusza rejestru.

Akcjonariusze i pełnomocnicy powinni posiadać przy sobie ważny dowód tożsamości.

Członek Zarządu spółki i pracownik spółki mogą być pełnomocnikami akcjonariuszy na NWZ. Udzielenie dalszego pełnomocnictwa jest wyłączone.

Spółka nie przewiduje możliwości uczestniczenia w NWZ przy wykorzystaniu środków komunikacji elektronicznej.

Spółka nie przewiduje możliwości wypowiadania się w trakcie NWZ przy wykorzystaniu środków komunikacji elektronicznej.

Spółka nie przewiduje możliwości wykonywania prawa głosu drogą korespondencyjną lub przy wykorzystaniu środków komunikacji elektronicznej.

Dniem rejestracji uczestnictwa na NWZ jest dzień przypadający na 16 dni przed NWZ, to jest dzień 24 luty 2014 r. ("Dzień Rejestracji").

Prawo uczestniczenia w NWZ mają tylko osoby będące akcjonariuszami spółki w Dniu Rejestracji.

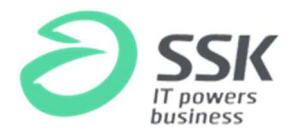

Uprawnieni z akcji imiennych i świadectw tymczasowych oraz zastawnicy i użytkownicy, którym przysługuje prawo głosu, mają prawo uczestniczenia w NWZ, jeżeli są wpisani do księgi akcyjnej w Dniu Rejestracji.

Na żądanie uprawnionego ze zdematerializowanych akcji Spółki na okaziciela zgłoszone nie wcześniej niż dzień po ogłoszeniu o zwołaniu NWZ i nie później niż w pierwszym dniu powszednim po Dniu Rejestracji, tj. nie później niż w dniu 25 luty 2014 r., podmiot prowadzący rachunek papierów wartościowych wystawia imienne zaświadczenie o prawie uczestnictwa w walnym zgromadzeniu.

Spółka niniejszym zwraca uwagę, iż uprawnione do udziału w NWZ będą tylko osoby, które:

- a) były akcjonariuszami spółki w Dniu Rejestracji, tj. w dniu 24 lutego 2014 r. oraz
- b) zwróciły się w datach wskazanych powyżej do podmiotu prowadzącego ich rachunki papierów wartościowych o wystawienie imiennego zaświadczenia o prawie uczestnictwa w walnym zgromadzeniu.

Lista akcjonariuszy uprawnionych do uczestnictwa w NWZ zostanie wyłożona w siedzibie spółki na 3 dni powszednie przed terminem odbycia się NWZ.

Akcjonariusz spółki może żądać przesłania mu listy akcjonariuszy uprawnionych do udziału w NWZ nieodpłatnie pocztą elektroniczną, podając własny adres poczty elektronicznej, na który lista powinna być wysłana.

Dokumentacja, która ma być przedstawiona NWZ wraz z projektami uchwał będzie zamieszczana na stronie internetowej spółki od dnia zwołania NWZ, zgodnie z art. 402[3] § 1 Kodeksu spółek handlowych.

Uwagi Zarządu lub Rady Nadzorczej dotyczące spraw wprowadzonych do porządku obrad NWZ lub spraw, które mają zostać wprowadzone do porządku obrad przed terminem NWZ będą dostępne na stronie internetowej spółki niezwłocznie po ich sporządzeniu.

Informacje dotyczące NWZ dostępne są na stronie spółki: www.ssk.com.pl

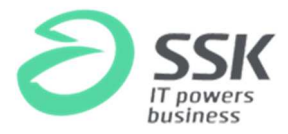

### PROJEKTY UCHWAŁ na NWZ w dniu 12 marca 2014

## UCHWAŁA NR 1 podjęta przez Nadzwyczajne Walne Zgromadzenie spółki pod firmą Surfland Systemy Komputerowe Spółka Akcyjna we Wrocławiu w dniu 12 marca 2014 roku

#### w sprawie wyboru Przewodniczącego Nadzwyczajnego Walnego Zgromadzenia

Działając na podstawie art. 409 § 1 Kodeksu spółek handlowych Nadzwyczajne Walne Zgromadzenie uchwala, co następuje:

§ 1

Nadzwyczajne Walne Zgromadzenie spółki pod firmą Surfland Systemy Komputerowe Spółka Akcyjna postanawia wybrać na Przewodniczącego Nadzwyczajnego Walnego Zgromadzenia Spółki Pana

§ 2

Uchwała wchodzi w życie z dniem jej podjęcia.

# UCHWAŁA NR 2 podjęta przez Nadzwyczajne Walne Zgromadzenie spółki pod firmą Surfland Systemy Komputerowe Spółka Akcyjna we Wrocławiu w dniu 12 marca 2014 roku

#### w sprawie przyjęcia porządku obrad Zgromadzenia

Nadzwyczajne Walne Zgromadzenie postanawia przyjąć porządek obrad Nadzwyczajnego Walnego Zgromadzenia Spółki w brzmieniu:

1. Otwarcie obrad.

 $\overline{\phantom{a}}$  , where  $\overline{\phantom{a}}$ 

- 2. Wybór Przewodniczącego NWZ.
- 3. Stwierdzenie prawidłowości zwołania NWZ i jego zdolności do podejmowania uchwał.
- 4. Podjęcie uchwały o odstąpieniu od wyboru komisji skrutacyjnej
- 5. Przyjęcie porządku obrad.
- 6. Wprowadzenie zmian w składzie Rady Nadzorczej.
- 7. Podjęcie uchwały w sprawie zmian do Programu Partnerskiego w Spółce "Surfland Systemy Komputerowe" S.A.
- 8. Wolne głosy i wnioski.
- 9. Zamknięcie obrad NWZ.

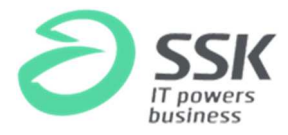

# UCHWAŁA NR 3 podjęta przez Nadzwyczajne Walne Zgromadzenie spółki pod firmą Surfland Systemy Komputerowe Spółka Akcyjna we Wrocławiu w dniu 12 marca 2014 roku

### w sprawie odstąpienia od wyboru Komisji Skrutacyjnej

§ 1 Nadzwyczajne Walne Zgromadzenie postanawia odstąpić od wyboru Komisji Skrutacyjnej.

§ 2

Uchwała wchodzi w życie z dniem jej podjęcia.

UCHWAŁA NR 4

# podjęta przez Nadzwyczajne Walne Zgromadzenie spółki pod firmą Surfland Systemy Komputerowe Spółka Akcyjna we Wrocławiu w dniu 12 marca 2014 roku

## w sprawie wprowadzenia zmian w składzie Rady Nadzorczej

§ 1

Na podstawie Art. 385§1 KSH w zw. z Art. 12 Statutu Spółki, Nadzwyczajne Walne Zgromadzenie przyjmuje do wiadomości rezygnację Pana Bogdana Kosturka z pełnienia funkcji Członka Rady Nadzorczej z dniem 10 stycznia 2014r.

§ 2 Na podstawie Art. 385§1 KSH w zw. z Art. 12 Statutu Spółki, Nadzwyczajne Walne Zgromadzenie powołuje do Rady Nadzorczej Spółki ……………………….. w charakterze Członka Rady Nadzorczej, PESEL ……………………………

§ 3

Uchwała wchodzi w życie z dniem jej podjęcia.

Uchwała nr 4 została podjęta w głosowaniu tajnym.

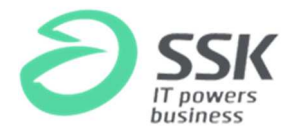

# UCHWAŁA NR 5 podjęta przez Nadzwyczajne Walne Zgromadzenie spółki pod firmą Surfland Systemy Komputerowe Spółka Akcyjna we Wrocławiu w dniu 12 marca 2014 roku

### w sprawie zmian do Programu Partnerskiego w Spółce "Surfland Systemy Komputerowe" S.A.

Nadzwyczajne Walne Zgromadzenie uchwala, co następuje:

§ 1

Nadzwyczajne Walne Zgromadzenie przyjmuje zmiany do Programu Partnerskiego w Spółce "Surfland Systemy Komputerowe" SA w treści ustalonej przez Radę Nadzorczą Spółki w uchwale nr …………../………………./2014 z dnia …………2014 r. Jednolity tekst Programu Partnerskiego stanowi załącznik do niniejszej Uchwały. Nadzwyczajne Walne Zgromadzenie zobowiązuje Zarząd Spółki do realizacji zapisów ww. Programu Partnerskiego w Spółce "Surfland Systemy Komputerowe" SA.

§ 2

Uchwała wchodzi w życie z dniem jej podjęcia.

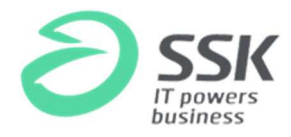

### Wzór pełnomocnictwa

[miejscowość, data]

#### Pełnomocnictwo

Ja (imię i nazwisko), PESEL [……..], legitymujący się dokumentem tożsamości nr [numer dokumentu] / (nazwa osoby prawnej, nr KRS)] niniejszym udzielam/y Pani/Panu [imię i nazwisko] legitymującemu/ej się dokumentem tożsamości nr [numer dokumentu], nr PESEL, pełnomocnictwa do uczestniczenia oraz wykonywania prawa głosu z posiadanych [przeze mnie / przez (nazwa osoby prawnej)] akcji spółki Surfland Systemy Komputerowe S.A. na Nadzwyczajnym Walnym Zgromadzeniu zwołanym na dzień 12 marca 2014 r.

## Informacja o ogólnej liczbie akcji i głosów w Spółce

W dniu ogłoszenia, w spółce jest łącznie 3.361.166 akcji, dających 3.361.166 głosów.

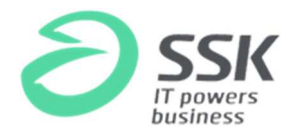

## FORMULARZ DO WYKONYWANIA PRAWA GŁOSU PRZEZ PEŁNOMOCNIKA NA NADZWYCZAJNE WALNE ZGROMADZENIE Surfland Systemy Komputerowe SA

Stosowanie niniejszego formularza nie jest obowiązkiem akcjonariusza i nie stanowi warunku oddania głosu przez pełnomocnika. Niniejszy formularz nie zastępuje dokumentu pełnomocnictwa.

Dane Mocodawcy:

Imię/Nazwisko/Firma: ………………… Adres zamieszkania/Siedziby: ………………… PESEL/REGON: ……………………… Nr dowodu osobistego/innego dokumentu: ……………………………

Dane Pełnomocnika:

Imię/Nazwisko/Firma: ………………… Adres zamieszkania/Siedziby: ………………… PESEL/REGON: ……………………… Nr dowodu osobistego/innego dokumentu: ……………………………

Zamieszczone poniżej tabele umożliwiające zamieszczenie instrukcji dla pełnomocnika odwołują się do projektów uchwał zamieszczonych wraz z opublikowanym ogłoszeniem o zwołaniu NWZ. Zarząd Spółki zwraca uwagę, że projekty te mogą różnić się od uchwał poddanych pod głosowanie bezpośrednio na Nadzwyczajnym Walnym Zgromadzeniu Spółki i zaleca poinstruowanie pełnomocnika o sposobie postępowania w takim przypadku.

Mocodawca wydaje instrukcję poprzez wstawienie znaku "X" w odpowiedniej rubryce. W przypadku chęci udzielenia innych lub dalszych instrukcji Mocodawca powinien wypełnić rubrykę "Dalsze/inne instrukcje" określając w niej sposób wykonywania prawa głosu przez pełnomocnika.

W przypadku, gdy Mocodawca podejmie decyzję o głosowaniu odmiennie z posiadanych akcji proszony jest o wskazanie w odpowiedniej rubryce liczby akcji, z których pełnomocnik ma głosować "za", "przeciw" lub ma "wstrzymać się od głosu". W braku wskazania liczby akcji uznaje się, że pełnomocnik upoważniony jest do głosowania we wskazany sposób z wszystkich akcji posiadanych przez akcjonariusza.

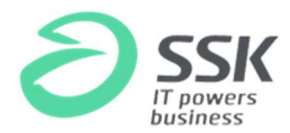

− Podjęcie uchwały w sprawie wyboru Przewodniczącego NZWZ.

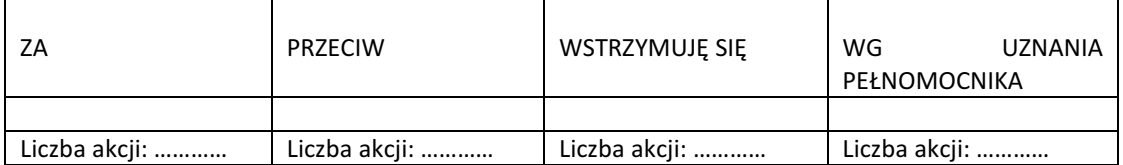

W wypadku głosowania przeciw, zgłaszam sprzeciw: …………

Dalsze/inne instrukcje: ……………………………

− Podjęcie uchwały w sprawie przyjęcia porządku obrad.

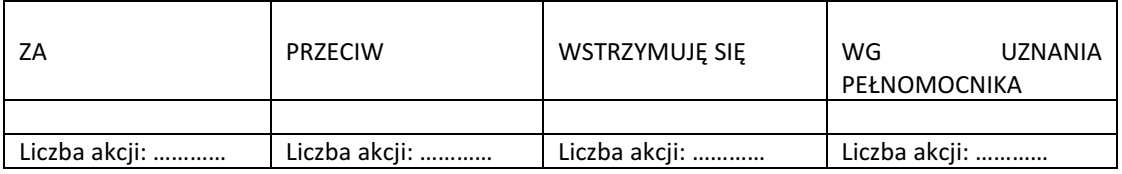

W wypadku głosowania przeciw, zgłaszam sprzeciw: …………

Dalsze/inne instrukcje: ……………………………

− Podjęcie uchwały w sprawie odstąpienia od wyboru komisji skrutacyjnej

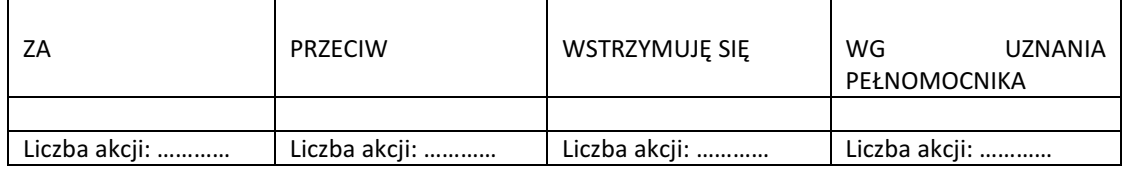

W wypadku głosowania przeciw, zgłaszam sprzeciw: …………

Dalsze/inne instrukcje: ……………………………

- Podjęcie uchwały w sprawie zmian w składzie Rady Nadzorczej Spółki

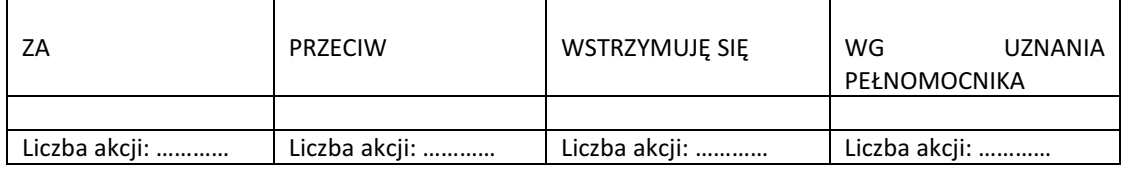

W wypadku głosowania przeciw, zgłaszam sprzeciw: …………

Dalsze/inne instrukcje: ……………………………

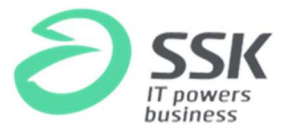

- Podjęcie uchwały w sprawie zmian do Programu Partnerskiego w Spółce "Surfland Systemy Komputerowe" S.A.

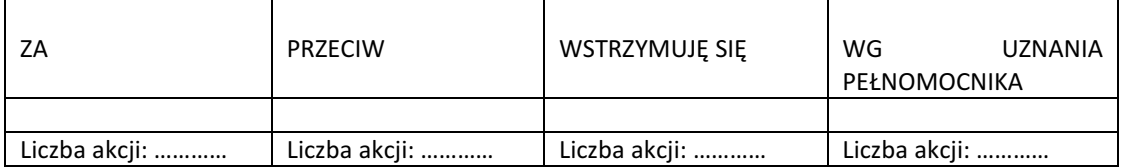

W wypadku głosowania przeciw, zgłaszam sprzeciw: …………

Dalsze/inne instrukcje: ……………………………

……………………………………………………………………………

Podpis mocodawcy